## **Fichier:Rocher de combeau.jpg**

De Topo Paralpinisme

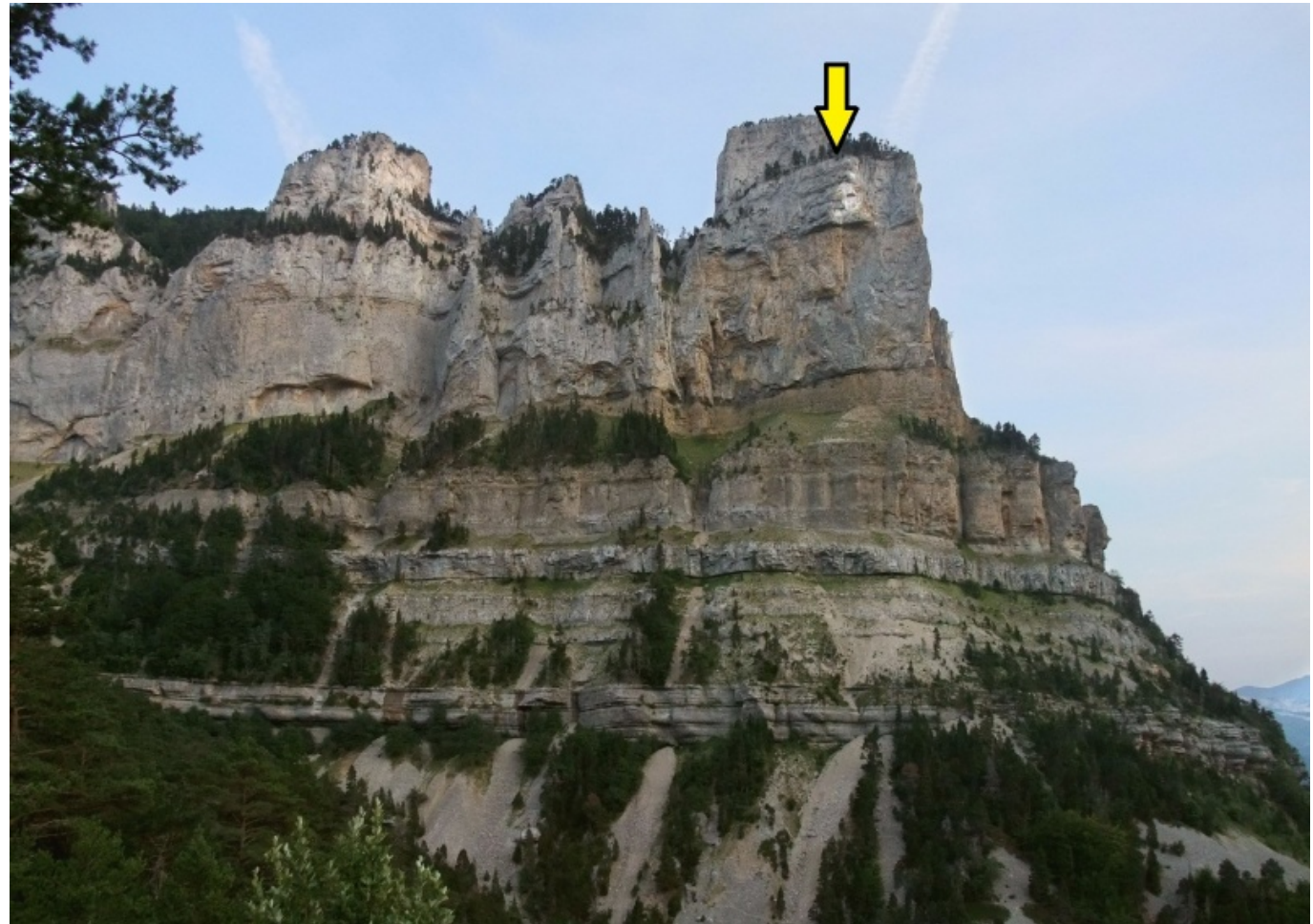

Taille de cet aperçu : [800 × 568 pixels](http://www.base-jump.org/topo/images/thumb/c/c3/Rocher_de_combeau.jpg/800px-Rocher_de_combeau.jpg). [Fichier d'origine](http://www.base-jump.org/topo/images/c/c3/Rocher_de_combeau.jpg) (1 442 × 1 024 pixels, taille du fichier : 574 Kio, type MIME : image/jpeg)

## **Historique du fichier**

Cliquer sur une date et heure pour voir le fichier tel qu'il était à ce moment-là.

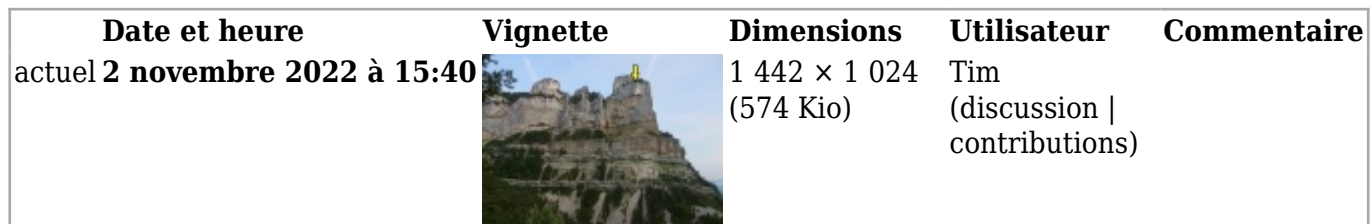

■ Vous ne pouvez pas remplacer ce fichier.

## **Utilisation du fichier**

La page suivante utilise ce fichier :

■ [Rocher de Combeau](http://www.base-jump.org/topo/index.php?title=Rocher_de_Combeau)

## **Métadonnées**

Ce fichier contient des informations supplémentaires, probablement ajoutées par l'appareil photo numérique ou le numériseur utilisé pour le créer. Si le fichier a été modifié depuis son état original, certains détails peuvent ne pas refléter entièrement l'image modifiée.

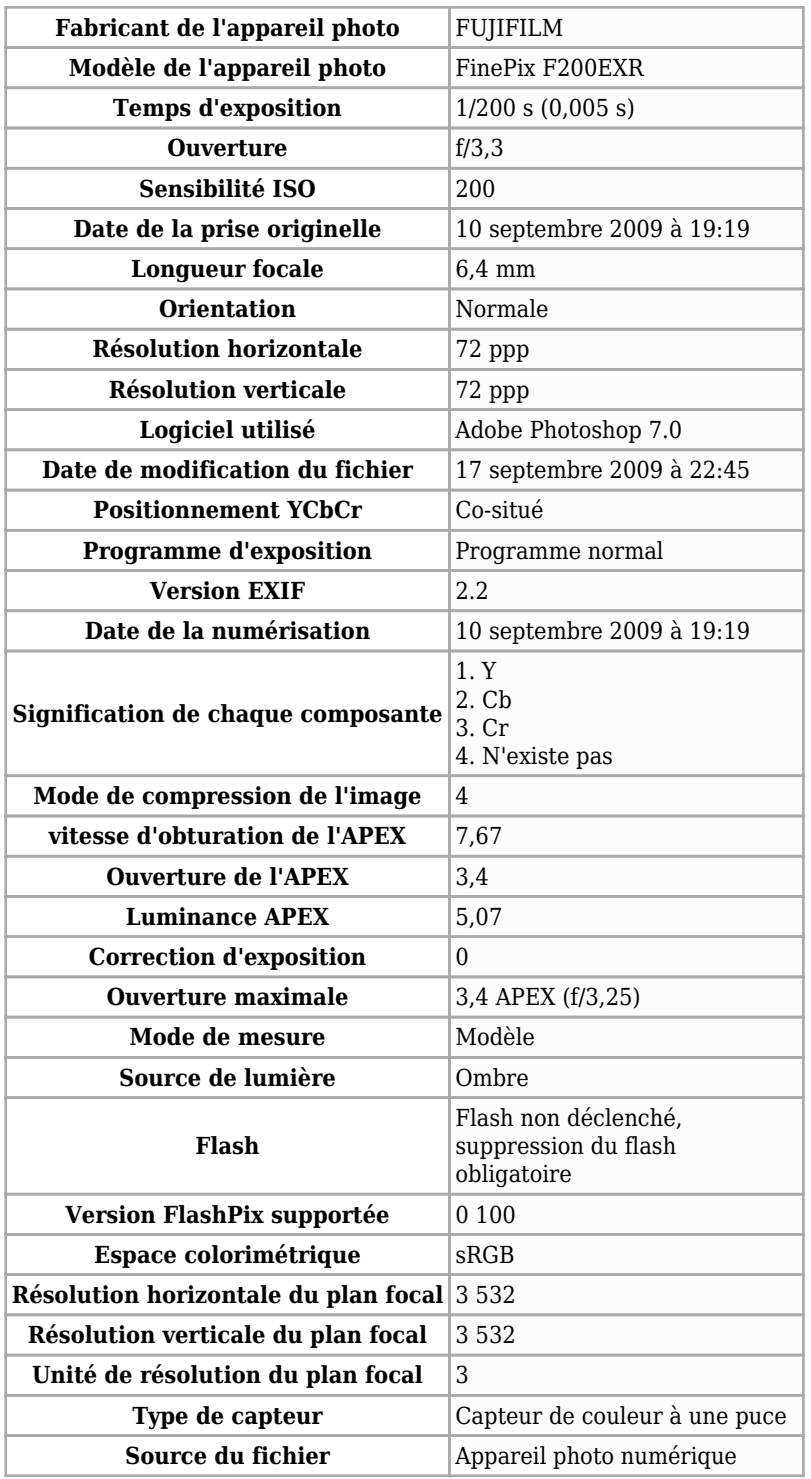

![](_page_2_Picture_82.jpeg)

Récupérée de « [https://www.base-](https://www.base-jump.org/topo/index.php?title=Fichier:Rocher_de_combeau.jpg&oldid=9398)

[jump.org/topo/index.php?title=Fichier:Rocher\\_de\\_combeau.jpg&oldid=9398](https://www.base-jump.org/topo/index.php?title=Fichier:Rocher_de_combeau.jpg&oldid=9398) »

- Dernière modification de cette page le 2 novembre 2022, à 15:40.
- Le contenu est disponible sous licence [Creative Commons paternité non commercial partage à](https://creativecommons.org/licenses/by-nc-sa/4.0/) [l'identique](https://creativecommons.org/licenses/by-nc-sa/4.0/) sauf mention contraire.

![](_page_2_Picture_5.jpeg)